#### **How to Write Fast Numerical Code**

Spring 2012 Lecture 9

**Instructor:** Markus Püschel

**TAs:** Georg Ofenbeck & Daniele Spampinato

87 T.H Eidgenössische Technische Hochschule Zürich

Swiss Federal Institute of Technology Zurich

#### **Today**

- **Linear algebra software: history, LAPACK and BLAS**
- Blocking (BLAS 3): key to performance
- **How to make MMM fast: ATLAS, model-based ATLAS**

# **Linear Algebra Algorithms: Examples**

- **Solving systems of linear equations**
- **Eigenvalue problems**
- **Singular value decomposition**
- **LU/Cholesky/QR/… decompositions**
- **… and many others**

- **Make up most of the numerical computation across disciplines (sciences, computer science, engineering)**
- **Efficient software is extremely relevant**

## **The Path to LAPACK**

#### **EISPACK and LINPACK**

- Libraries for linear algebra algorithms
- Developed in the early 70s
- Jack Dongarra, Jim Bunch, Cleve Moler, Pete Stewart, …
- LINPACK still used as benchmark for the [TOP500](http://www.top500.org/) ([Wiki](http://en.wikipedia.org/wiki/TOP500)) list of most powerful supercomputers

#### **Problem:**

- Implementation "vector-based," i.e., little locality in data access
- Low performance on computers with deep memory hierarchy
- Became apparent in the 80s

#### **Solution: LAPACK**

- Reimplement the algorithms "block-based," i.e., with locality
- Developed late 1980s, early 1990s
- Jim Demmel, Jack Dongarra et al.

#### **Matlab**

- **Invented in the late 70s by Cleve Moler**
- **Commercialized (MathWorks) in 84**
- Motivation: Make LINPACK, EISPACK easy to use
- **Matlab** uses LAPACK and other libraries but can only call it *if you operate with matrices and vectors and do not write your own loops*
	- A\*B (calls MMM routine)
	- $\blacksquare$  A\b (calls linear system solver)

# **LAPACK and BLAS**

**Basic Idea:**

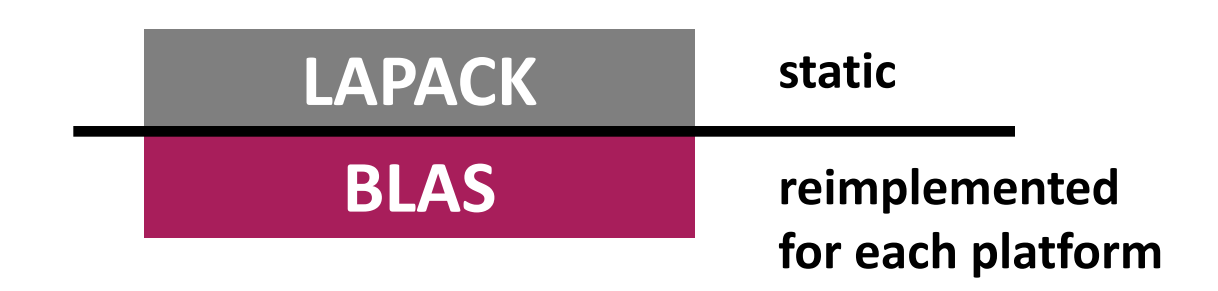

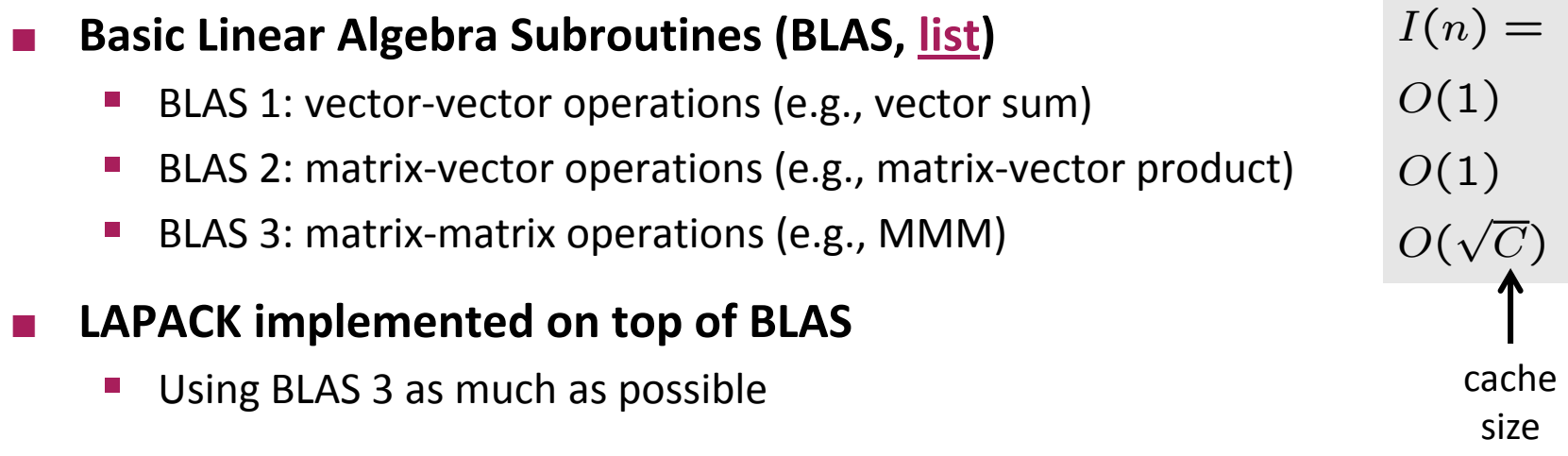

# **Why is BLAS3 so important?**

- **Using BLAS3 (instead of BLAS 1 or 2) in LAPACK**
	- *= blocking*
	- *= high operational intensity I*
	- *= high performance*
- **Remember last time (blocking MMM):**

 $I(n) =$ 

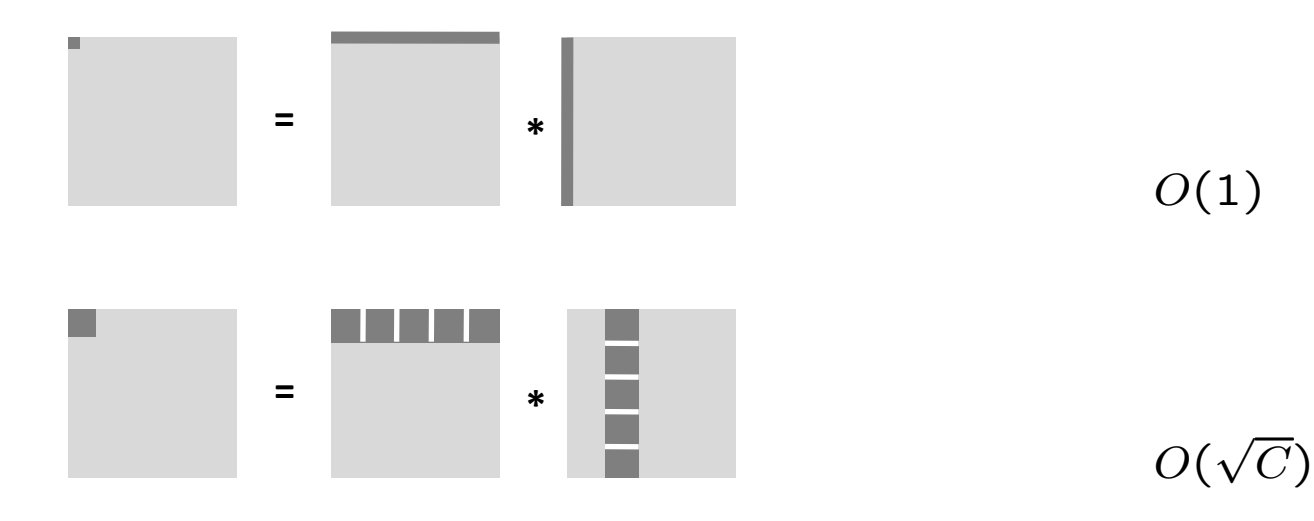

# **Today**

- **E** Linear algebra software: history, LAPACK and BLAS
- Blocking (BLAS 3): key to performance
- **How to make MMM fast: ATLAS, model-based ATLAS**

# **MMM: Complexity?**

- **Usually computed as C = AB + C**
- **EXECOST AS COMPUTED before** 
	- **n**  $n^3$  multiplications +  $n^3$  additions =  $2n^3$  floating point operations
	- $\blacksquare$  =  $O(n^3)$  runtime
- **Blocking** 
	- **Increases locality (see previous example)**
	- Does not decrease cost
- **E** Can we reduce the op count?

#### **Strassen's Algorithm**

- **Strassen, V. "Gaussian Elimination is Not Optimal,"** *Numerische Mathematik* **13, 354-356, 1969** *Until then, MMM was thought to be Θ(n<sup>3</sup> )*
- Recurrence T(n) = 7T(n/2) + O(n<sup>2</sup>); hence O(n<sup>log</sup><sub>2</sub><sup>(7)</sup>) ≈ O(n<sup>2.808</sup>)
- **Crossover point, in terms of cost: below n=1000, but …**
	- Structure more complex  $\rightarrow$  performance crossover much later
	- **Numerical stability inferior**

**Can we reduce more?**

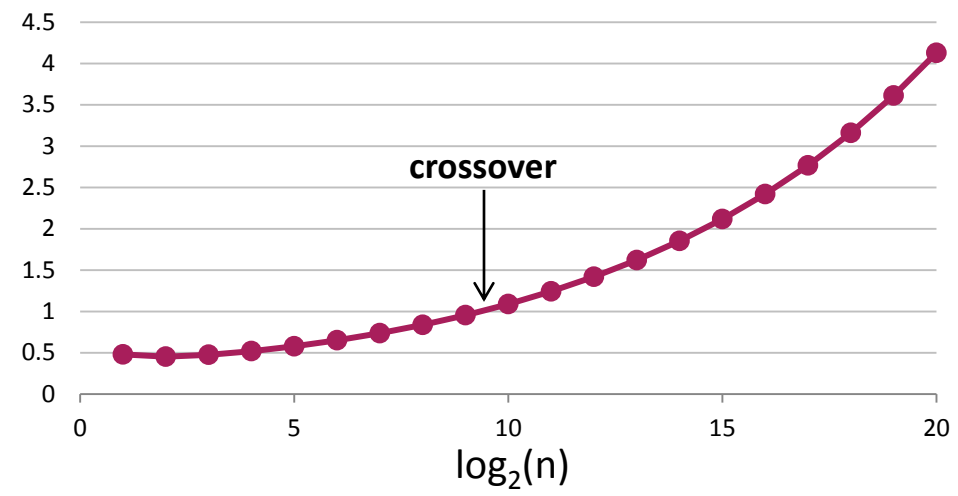

#### **MMM: Cost by definition/Cost Strassen**

# **MMM Complexity: What is known**

- **Coppersmith, D. and Winograd, S. "Matrix Multiplication via Arithmetic Programming,"** *J. Symb. Comput.* **9, 251-280, 1990**
- **MMM is O(n2.376)**
- **MMM is obviously Ω(n<sup>2</sup> )**
- **It could well be close to Θ(n<sup>2</sup> )**
- **Compare this to matrix-vector multiplication:** 
	- Known to be  $\Theta(n^2)$  (Winograd), i.e., boring

**Practically all code out there uses 2n<sup>3</sup> flops**

# **MMM: Memory Hierarchy Optimization**

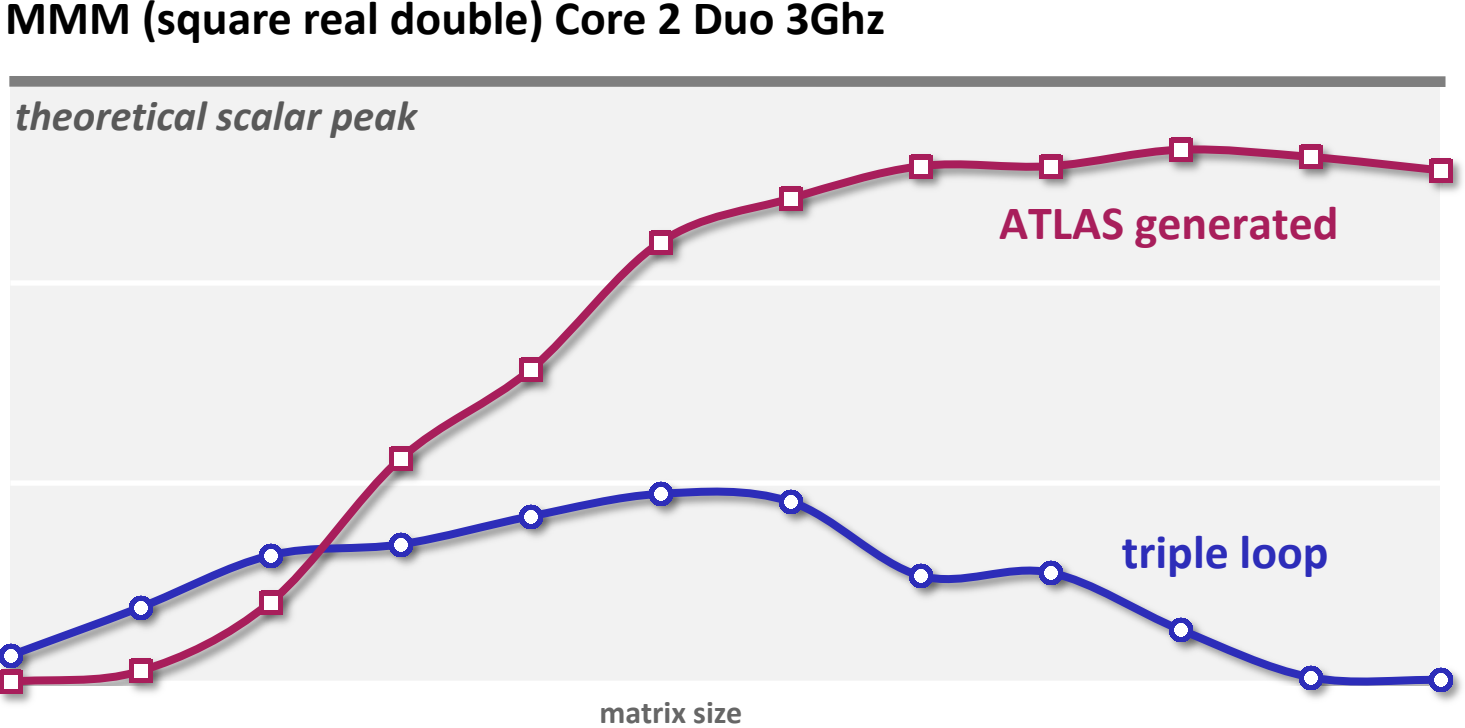

- **Intel compiler icc –O2**
- **Huge performance difference for large sizes**
- **Great case study to learn memory hierarchy optimization**

#### **ATLAS**

- **BLAS program generator and library ([web,](http://math-atlas.sourceforge.net/) successor of PhiPAC)**
- **Idea: automatic porting**

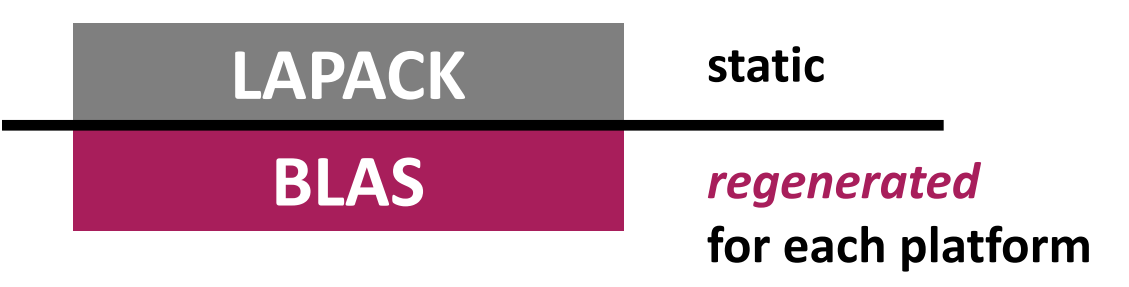

- **People can also contribute handwritten code**
- **The generator uses empirical search over implementation alternatives to find the fastest implementation** *no vectorization or parallelization: so not really used anymore*
- **We focus on BLAS 3 MMM**
- **Search only over cost 2n<sup>3</sup> algorithms**  *(cost equal to triple loop)*

#### **ATLAS Architecture**

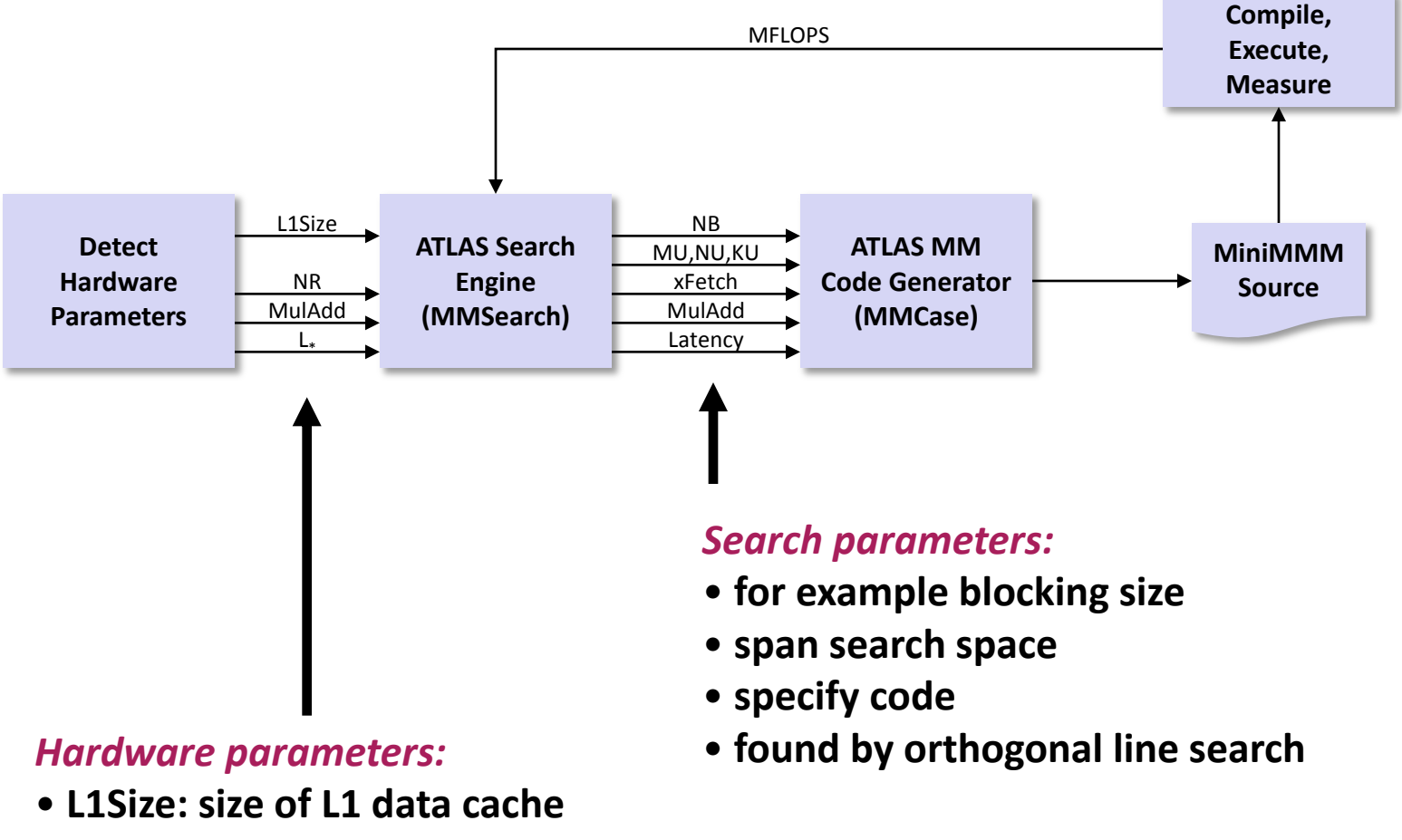

- **NR: number of registers**
- **MulAdd: fused multiply-add available?**
- **L\* : latency of FP multiplication**

*source: Pingali, Yotov, Cornell U.*

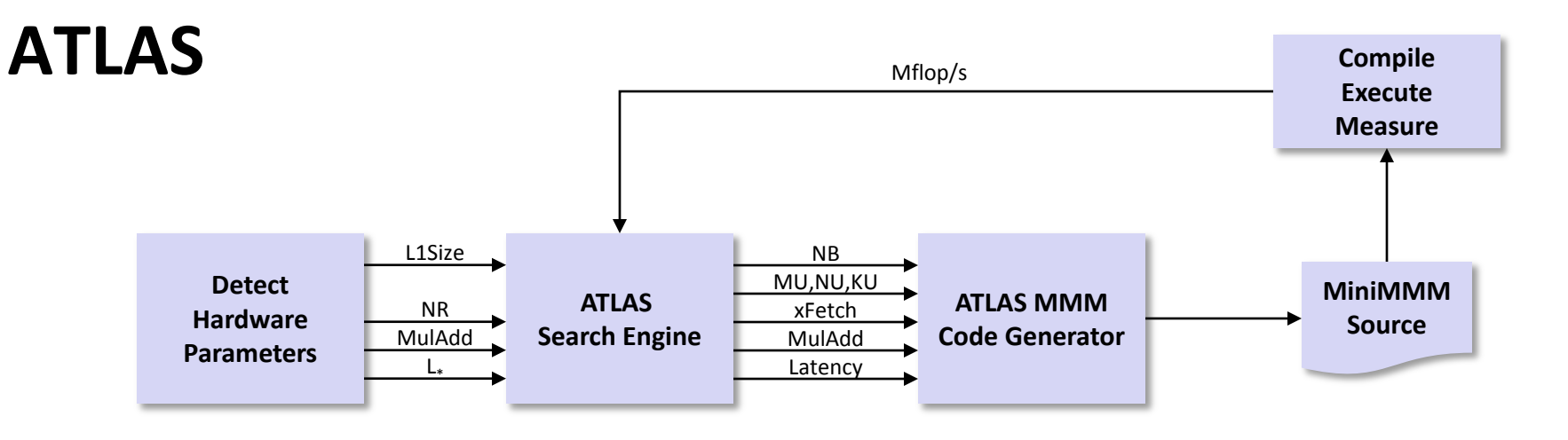

#### **Model-Based ATLAS**

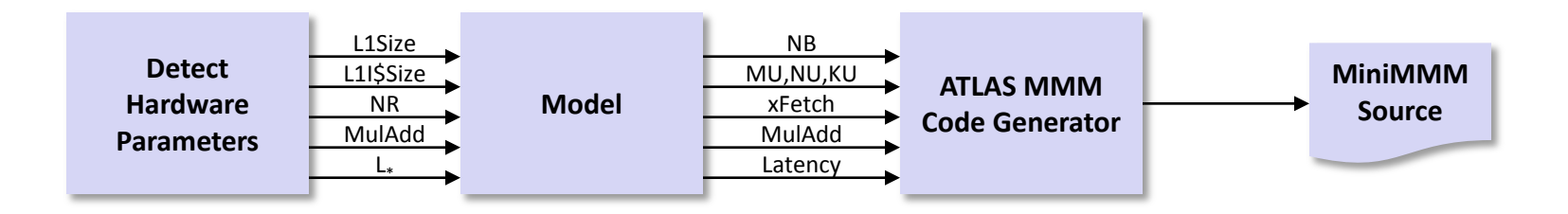

- **Search for parameters replaced by model to compute them**
- **More hardware parameters needed**

*source: Pingali, Yotov, Cornell U.*

# **Optimizing MMM**

**Blackboard**

#### **References:**

["Automated Empirical Optimization of Software and the ATLAS project](http://www.google.ch/url?sa=t&source=web&cd=4&ved=0CDwQFjAD&url=http://www.netlib.org/lapack/lawnspdf/lawn147.pdf&rct=j&q=Automated Empirical Optimization of Software and the ATLAS project&ei=lw2HTdTSHIKCOu-4iNkI&usg=AFQjCNEjPGwZfZ873yvNHH1vvrC6WBpmwQ&sig2=1c42eaC-A1isMp2wVF_9mQ&cad=rja)" by R. Clint Whaley, Antoine Petitet and Jack Dongarra. *Parallel Computing*, 27(1- 2):3-35, 2001

K. Yotov, X. Li, G. Ren, M. Garzaran, D. Padua, K. Pingali, P. Stodghill, [Is Search Really Necessary to Generate High-Performance BLAS?,](http://www.google.ch/url?sa=t&source=web&cd=1&ved=0CB4QFjAA&url=http://iss.ices.utexas.edu/Publications/Papers/ieee05.pdf&rct=j&q=is search really necessary&ei=eQ2HTbiJF9GcOujT3f4I&usg=AFQjCNEDyTDYDsdUlfRCDwqWruxqB0gNEA&sig2=OLYrHfxZu51kS0ykj6tZWA&cad=rja) Proceedings of the IEEE, 93(2), pp. 358–386, 2005.

*Our presentation is based on this paper*